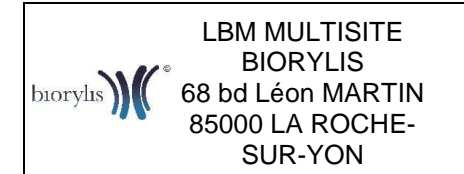

Ref : PPT-M-022-V02 Version : 02 Applicable le : 18-02-2020

<u> Harry Harry Harry Harry Harry Harry Harry Harry Harry Harry Harry Harry Harry Harry Harry Harry Harry Harry H</u>

# **1. Objet et domaine d'application**

Ce mode opératoire décrit les étapes à suivre pour réaliser des saignées avec un kit de prélèvement. Les patients doivent aller chercher le kit de prélèvement en pharmacie, il est délivré sous prescription médicale.

### **2. Références**

Norme NF EN ISO 15189 : chap. 5.4.

### **3. Documents associés**

Se reporter dans le LQ à la fiche correspondant à ce mode opératoire, rubrique "documents associés".

### **4. Définitions et abréviations**

DASRI : Déchets d'activité de soins à risques infectieux

## **5. Responsabilités**

Le prescripteur est responsable de la demande adressée au laboratoire quant à l'acte et quant à la quantité de sang à prélever.

La saignée est réalisée par une infirmière ou un biologiste au laboratoire en respectant la demande du prescripteur. Une prise de sang peut être prescrite en plus de la saignée, elle est réalisée à l'issue de celle-ci.

## **6. Modalités**

La saignée peut être effectuée par une infirmière ou un biologiste à tout moment de la journée en évitant que le patient soit à jeun.

Le patient vient au laboratoire après être allé chercher un kit de saignée en pharmacie (délivré sous prescription médicale). Le laboratoire peut orienter les patients en leur indiquant la référence d'un des 2 kits à aller chercher en pharmacie (cf. notices d'utilisation en fichiers joints à la fiche KaliLab de ce document).

La quantité à prélever est indiquée sur l'ordonnance par le médecin prescripteur.

#### **6.1. Matériel nécessaire**

Deux types de kit sont fréquemment utilisés au laboratoire, le kit du laboratoire Labodial et le kit Phleboset®.

Le matériel à disposition est différent selon le kit.

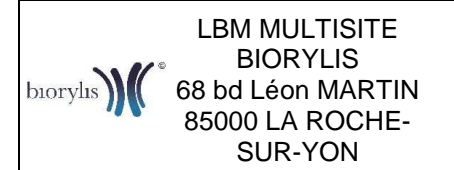

Ref : PPT-M-022-V02 Version : 02 Applicable le : 18-02-2020

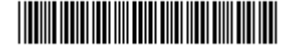

# 6.1.1. Matériel du Kit Labodial

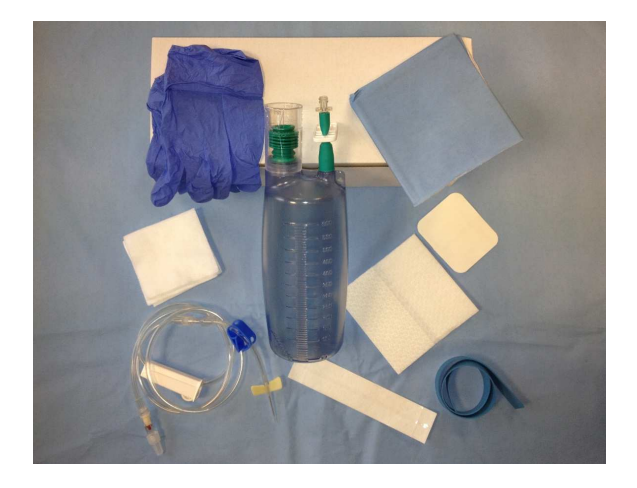

1 redon 600 ml

1 tubulure d'un mètre avec clapet anti-retour équipée d'une aiguille 19 sécurisée G (1,1 mm) déconnectable.

- 1 paire de gants Nitrile
- 1 champ de soins pour la pose de l'aiguille
- 1 garrot
- 1 essuie-mains
- 2 bandelettes d'adhésif pour le maintien de l'aiguille et de la tubulure
- 3 compresses en non tissé
- 1 pansement polyuréthane 6x7cm avec compresse intégrée

## 6.1.2. Matériel du kit Phleboset®

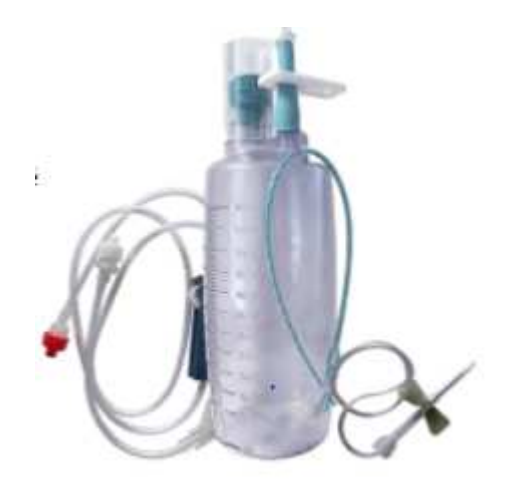

1 redon sous vide de 600 ml (500 ml fonctionnels) avec raccord Luer sur sortie souple avec clamp et témoin de Vide. (Graduation tous les 10ml)

1 tubulure PVC d'un mètre Luer Lock mâle à chaque extrémité (2) et une valve anti-retour. Une roulette et un site en Y pour prélèvement sanguin

2 microperfuseurs à ailettes sécurisés 20G (9/10) et 18G (12/10). Tubulure 30 cm

1 paire de gants (taille 7/8)

- 1 champ plastifié 38 x 40 cm
- 1 lingette désinfectante alcool 70°

1 pansement sec

- 1 sac de récupération de DASRI
- 1 notice

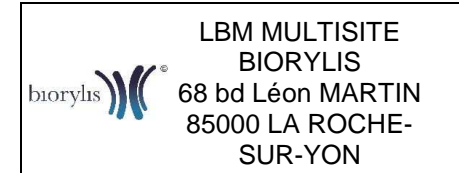

Ref : PPT-M-022-V02 Version : 02 Applicable le : 18-02-2020

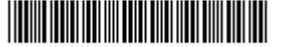

# **6.2. Déroulement de la saignée**

Comme tout autre prélèvement, vérifier l'identité du patient et sa concordance avec celle inscrite sur la prescription médicale et la planche étiquettes Histone.

S'assurer que le patient n'ait pas de maladie cardiaque et ne soit pas à jeun.

Prendre sa tension et son pouls et compléter la fiche Traçabilité des saignées (réf. PPT-E-004). Si le patient a une systole inférieure à 10 demander l'avis à un biologiste avant de réaliser la saignée.

- Préparer le matériel :
	- S'assurer que le flacon soit bien sous vide (il faut que le piston soit le plus bas possible).

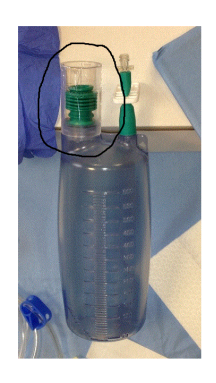

- Vérifier que tous les clamps soient bien fermés (le nombre de clamps varie selon le kit, il y en a au niveau du flacon de redon, sur la tubulure d'1 mètre et parfois sur la tubulure de l'aiguille.)
- Adapter la tubulure à l'aiguille puis adapter la tubulure au flacon.
- Désinfecter la peau du patient au niveau du point de ponction,
- Piquer, un reflux sanguin est présent, desserrer tous les clamps,
- Si le débit de sang est bon, fixer l'aiguille avec un sparadrap,
- Rester dans la salle durant toute la durée de la saignée afin de surveiller l'état de santé du patient,
- **Si le patient présente des signes de malaises (**vertiges, sueurs, pâleur…), arrêter immédiatement la saignée.

Respecter la conduite à tenir lors d'un incident de prélèvement (cf. Conduite à tenir en cas d'incident patient lors d'un prélèvement, réf. PPT-I-001), compléter la fiche Traçabilité des saignées (réf. PPT-E-004) en notant les réactions du patient, sa tension et son pouls. S'identifier dans le SIL, saisir la quantité de sang prélevée et ajouter un commentaire éditable indiquant que le patient a eu un malaise pendant la saignée.

- **Si la saignée se passe bien**, arrêter celle-ci lorsque la quantité prescrite est prélevée.
- **Si une prise de sang est prescrite**, prélever les tubes en fin de saignée.
	- Lorsque le kit présente un site de prélèvement, clamper la tubulure en la pinçant juste au-dessus du redon puis prélever les tubes à l'aide d'une aiguille Vacutainer et d'un corps de pompe.
	- Lorsque le kit ne présente pas de site de prélèvement, clamper au niveau de l'aiguille, dévisser la tubulure, enlever le bouchon du tube, déclamper l'aiguille, remplir le tube goutte à goutte, clamper l'aiguille, fermer le tube (recommencer si plusieurs tubes) et revisser la tubulure.

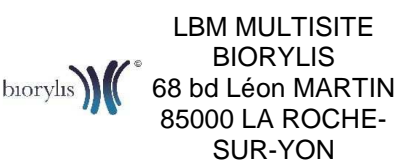

Ref : PPT-M-022-V02 Version : 02 Applicable le : 18-02-2020

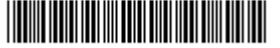

- Fermer tous les clamps, enlever l'aiguille, **la sécuriser**. Demander au patient d'exercer un point de compression, en appuyant fortement à l'aide d'un coton, au niveau du point de ponction. Si l'aiguille est déconnectable, la mettre dans le container prévu à cet effet et mettre le flacon de redon et la tubulure dans une poubelle DASRI. Sinon, mettre l'ensemble dans un grand container DASRI.
- Compléter la fiche Traçabilité des saignées (réf. PPT-E-004) en notant la tension et le pouls du patient après saignée ainsi que la quantité de sang prélevée.
- Si hypotension : allongé le patient, l'hydrater et contrôler régulièrement jusqu'à obtenir une tension normale. Sinon appeler le biologiste.
- Après la saignée, proposer au patient un verre d'eau et l'informer qu'il doit s'hydrater tout au long de la journée et éviter tout exercice physique.
- S'identifier dans le SIL : si le code préleveur est différent de celui enregistré par la secrétaire, ne pas mettre à jour le dossier via la fonction **11 TRACE PRLVT** (cette fonction modifie la facturation initiale du dossier), mais en rentrant dans le dossier, alors modifier le code préleveur, puis le code facturation SAII ou SAIM. (cf. Codes analyses HISTONE, réf. ACC-M-014 - § Codes préleveurs facturation).
- Saisir la quantité de sang prélevée avec la fonction 7 (saisir résultat) puis scanner l'ordonnance et la fiche Traçabilité des saignées (réf. PPT-E-004).

# **6.3. Classement, sauvegarde et archivage**

La prescription et la fiche Traçabilité des saignées (réf. PPT-E-004) sont scannées dans le dossier informatique du patient.

La fiche Traçabilité des saignées (réf. PPT-E-004) est conservés au secrétariat du site pour une durée de 3 semaines puis sont détruites.